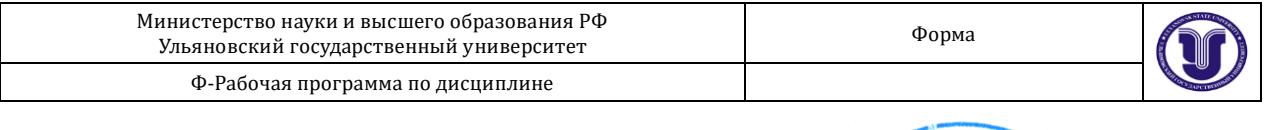

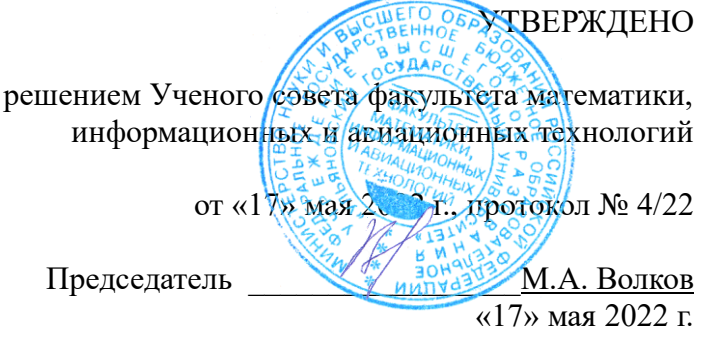

# **РАБОЧАЯ ПРОГРАММА ДИСЦИПЛИНЫ**

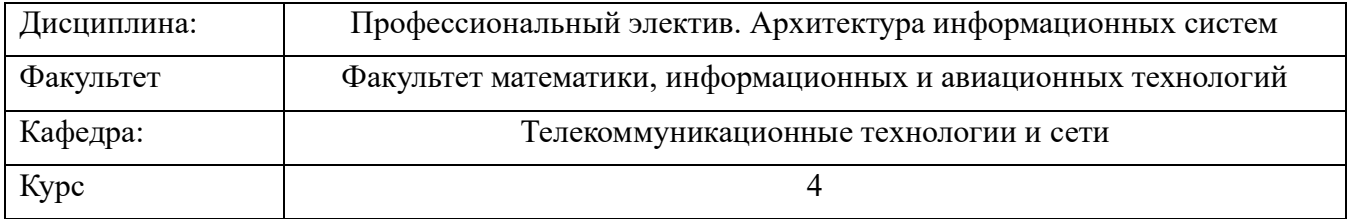

Направление (специальность) 11.03.02 Инфокоммуникационные технологии и системы связи

Направленность (профиль/специализация) Интернет и интеллектуальные технологии Форма обучения очная

Дата введения в учебный процесс УлГУ: « 1 » сентября 2022 г.

Программа актуализирована на заседании кафедры: протокол № \_ от  $20$  г.

Программа актуализирована на заседании кафедры: протокол № \_ от  $20$  г.

Программа актуализирована на заседании кафедры: протокол  $\mathcal{N}_2$  от  $\qquad 20$  г.

Сведения о разработчиках:

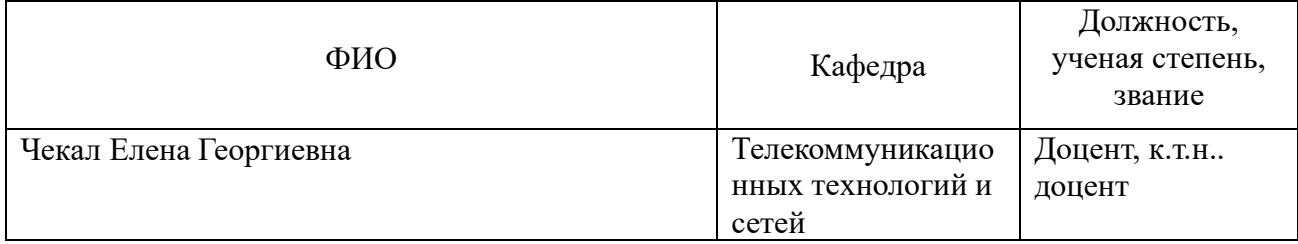

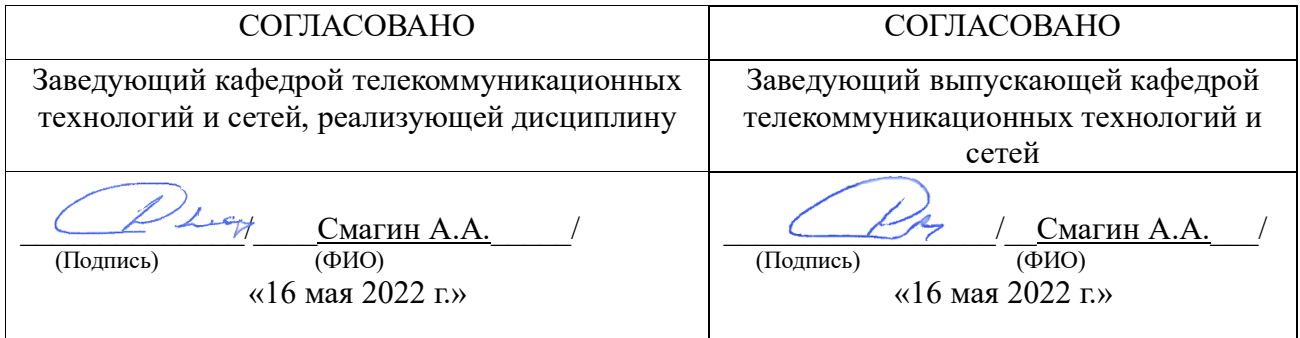

# **1. ЦЕЛИ И ЗАДАЧИ ОСВОЕНИЯ ДИСЦИПЛИНЫ**

Цель преподавания дисциплины: дать студентам комплекс знаний по теоретическим основам проектирования и реализации архитектуры информационных систем, необходимый для создания, исследования и эксплуатации информационных систем.

Основной задачей изучения дисциплины является формирование у студентов умений классифицировать, проектировать архитектуры информационных систем, разрабатывать модели данных информационных систем, создавать демо-модели информационных систем различных архитектур, используя современные инструментальные средства разработки.

Дисциплина изучается на лекциях, практических, лабораторных занятиях и в ходе самостоятельной работы студентов.

На лекциях студенты приобретают теоретические знания по основам проектирования и реализации архитектуры информационных систем.

На лабораторных занятиях студенты приобретают умения и навыки разработки прототипов информационных систем различных архитектур в современных кросс-платформенных инструментальных средах Netbeans, Intellij IDEA на языке программирования Java в ОС Linux, Windows.

# **2. МЕСТО ДИСЦИПЛИНЫ В СТРУКТУРЕ ОПОП**

Дисциплина изучается в 5 семестре. Код дисциплины: Б1.В.1.22

Требования к входным знаниям, умениям и компетенциям студента, необходимые для изучения данной дисциплины, совпадают с выходными знаниями, умениями и компетенциями дисциплин, указанных как пререквизиты.

Курс базируется на знании цикла математических и общих естественно-научных дисциплин, а также общепрофессиональных дисциплин: информатика и программирование, технология программирования, базы данных.

Знания, полученные в данном курсе, используются при изучении общепрофессиональных и специальных дисциплин.

## **3. ПЕРЕЧЕНЬ ПЛАНИРУЕМЫХ РЕЗУЛЬТАТОВ ОБУЧЕНИЯ ПО ДИСЦИПЛИНЕ (МОДУЛЮ), СООТНЕСЕННЫХ С ПЛАНИРУЕМЫМИ РЕЗУЛЬТАТАМИ ОСВОЕНИЯ ОСНОВНОЙ ПРОФЕССИОНАЛЬНОЙ ОБРАЗОВАТЕЛЬНОЙ ПРОГРАММЫ**

В результате освоения дисциплины должны быть сформированы следующие компетенции:

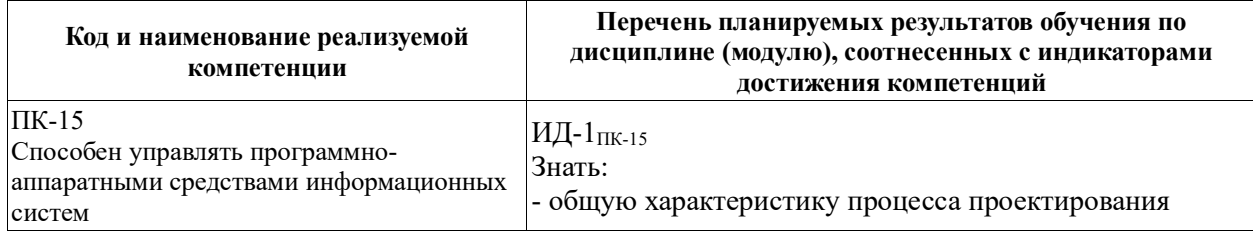

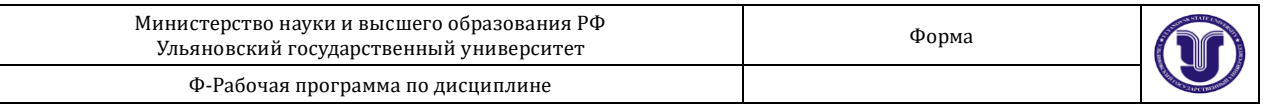

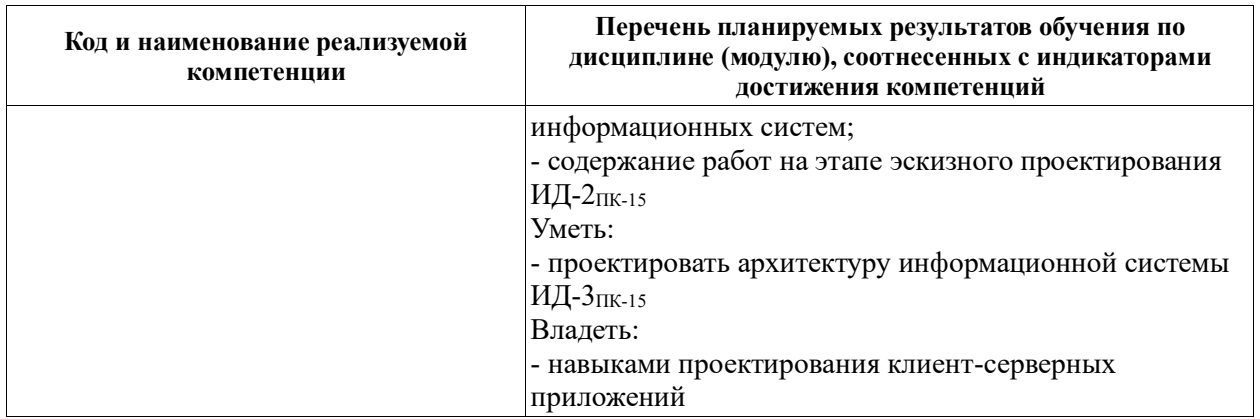

# **4. ОБЩАЯ ТРУДОЕМКОСТЬ ДИСЦИПЛИНЫ**

- 4.1. Объем дисциплины в зачетных единицах (всего) 2 ЗЕТ.
- 4.2. Объем дисциплины по видам учебной работы (в часах):

Форма обучения: очная.

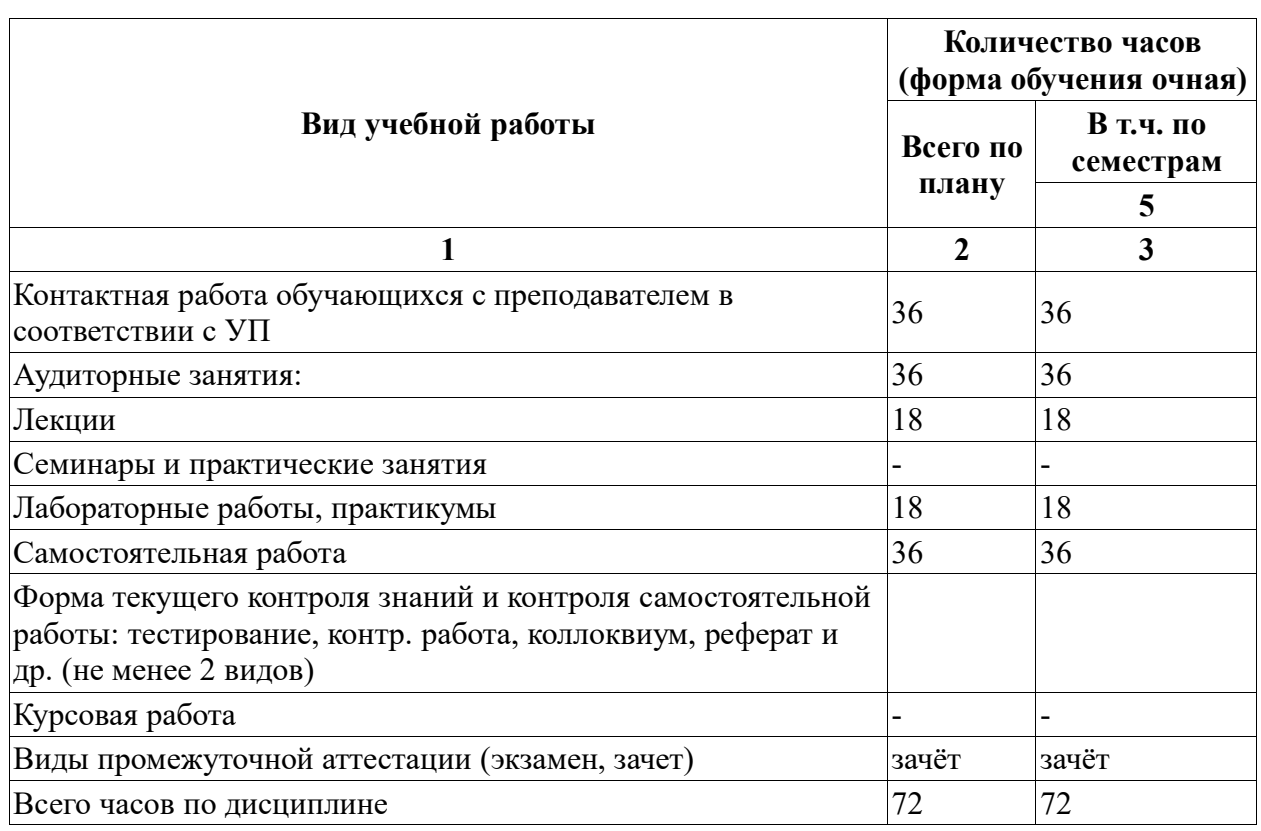

<sup>4.3.</sup> Содержание дисциплины (модуля.) Распределение часов по темам и видам учебной

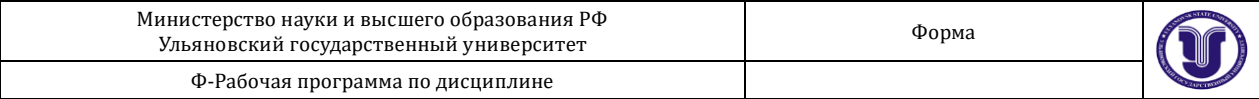

работы:

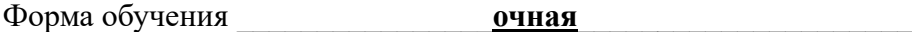

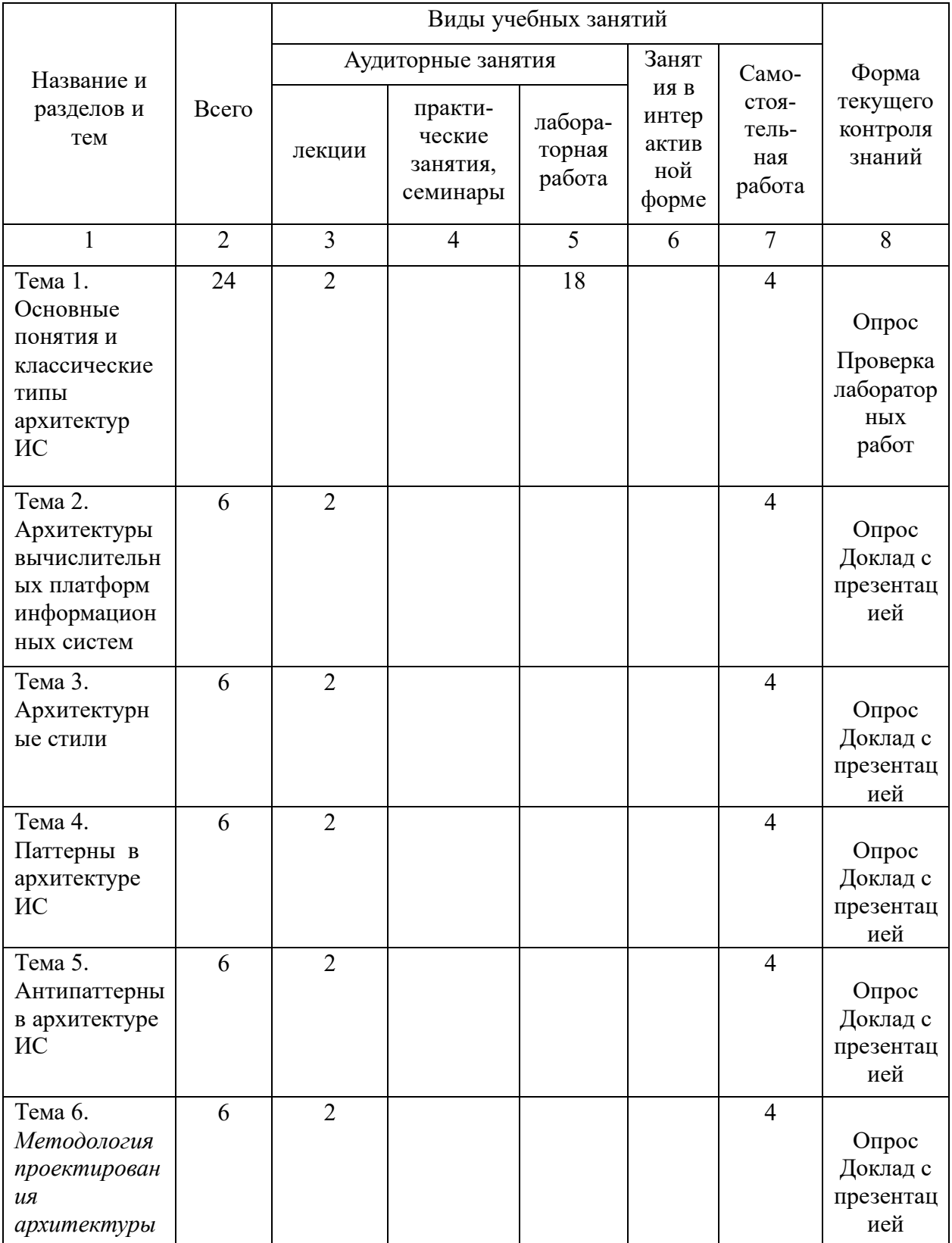

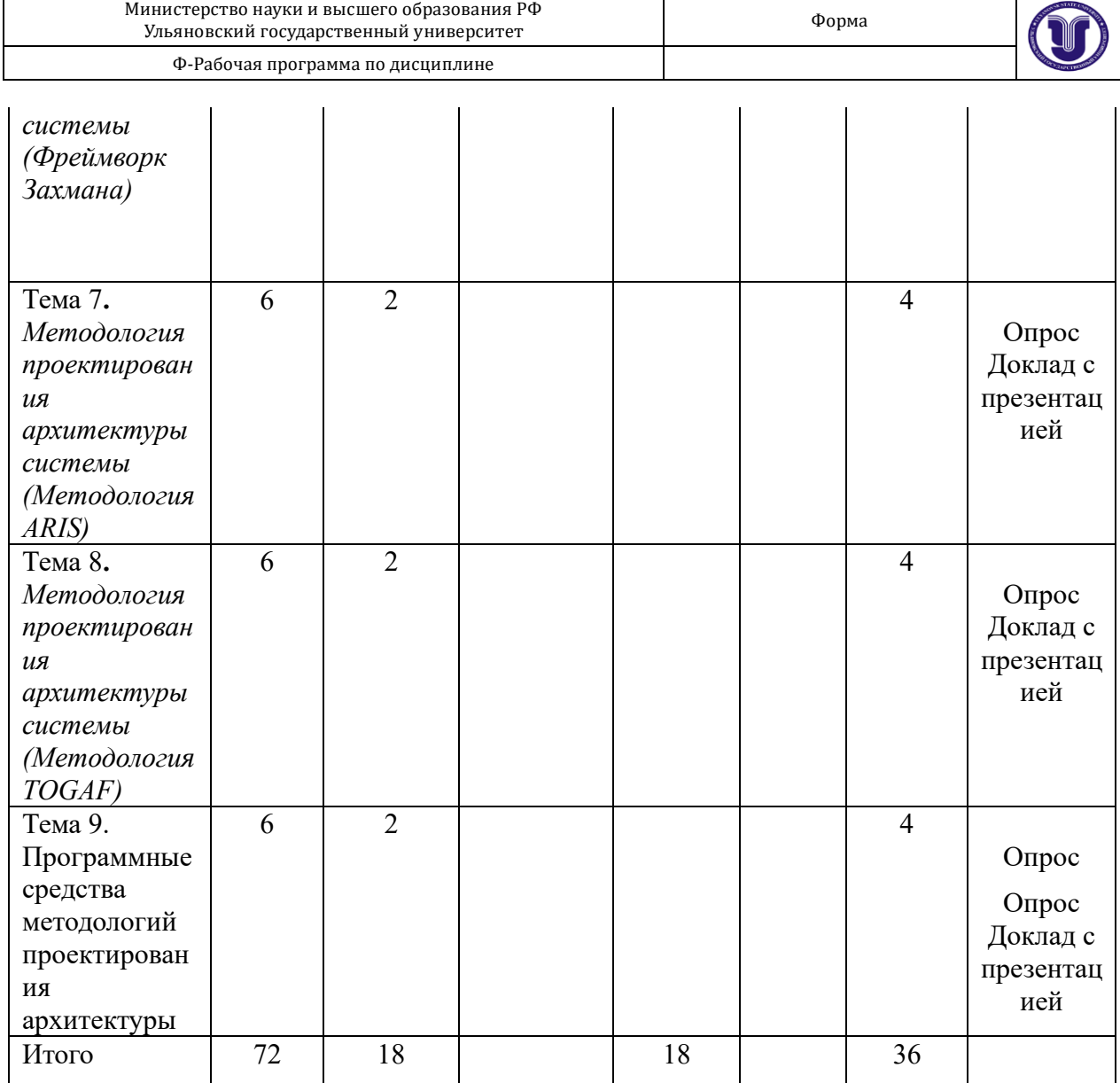

\*Часы занятий в интерактивной форме в общую сумму часов не входят.

## **5. СОДЕРЖАНИЕ ДИСЦИПЛИНЫ**

**Тема 1**. Основные понятия и классические типы архитектур ИС *(Информационные системы. Архитектура информационных систем. Уровни архитектуры информационных систем. Классические типы архитектур информационных систем: монолит, файл-сервер, клиент-сервер)*

**Тема 2.** Архитектуры вычислительных платформ информационных систем *(Централизованная архитектура. Автономная архитектура. Распределённая архитектура (Понятие распределённой вычислительной системы. Промежуточное программное обеспечение))*

**Тема 3.** Архитектурные стили *(Понятие и разновидности архитектурных стилей. Системы, основанные на потоках данных (Системы пакетно — последовательной обработки. Системы типа «конвейеры и фильтры»). Системы, использующие вызов с возвратом (Системы типа программа-подпрограммы. Клиент-серверные системы. Объектно-ориентированные системы. Иерархические многоуровневые системы).* 

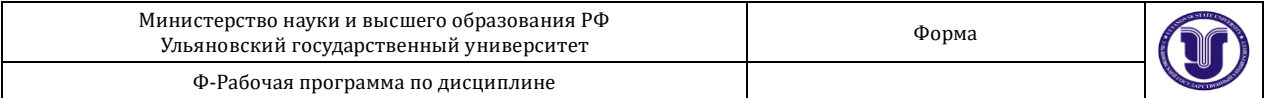

*Системы, использующие принцип независимых компонент (Системы взаимодействующих процессов. Системы, управляемые событиями). Системы, использующие принцип централизованных данных (Системы, основанные на использовании централизованной базы данных. Системы, использующие принцип классной доски). Виртуальные машины (Интерпретаторы. Системы, основанные на правилах))*

**Тема 4.** Паттерны в архитектуре ИС *(Паттерны)*

**Тема 5.** Антипаттерны в архитектуре ИС *(Антипаттерны)*

**Тема 6.** Методологии проектирования архитектуры системы *(UML, Фреймворк Захмана. Достоинства и недостатки)*

**Тема 7.** Методология проектирования архитектуры системы *(Методология ARIS. Достоинства и недостатки)*

**Тема 8.** Методология проектирования архитектуры системы *(Методология TOGAF. Достоинства и недостатки)*

**Тема 9.** Программные средства методологий проектирования архитектуры *(Программные средства методологии UML. Программные средства методологии ARIS. Программные средства методологии TOGAF. Язык проектирования ArchiMate и среда Archi (Основные концепции языка ArchiMate)*

## **6. ТЕМЫ ПРАКТИЧЕСКИХ ЗАНЯТИЙ**

Практические занятия не предусмотрены учебным планом.

# **7. ЛАБОРАТОРНЫЕ РАБОТЫ, ПРАКТИКУМЫ**

## **Тема 1. Установка и настройка OC ALTLinux**

**Цели и содержание работы:** Установить OC ALTLinux с загрузочной флешки

**Результаты лабораторной работы:** Установленная и настроенная **OC ALTLinux**

#### **Порядок сдачи лабораторной:**

В отчёте должно быть:

а) задание на лабораторную работу;

б) порядок установки и настройки,;

г) объяснение (комментарии) проделанной работы.

По требованию преподавателя повторить работу в лаборатории и объяснить, что, собственно, делал.

### **Тема 2. Разработка пользовательского интерфейса в виде сетевого клиента в двузвенной клиент-серверной архитектуре**

**Цели и содержание работы:** По заданным вариантам разработать пользовательский интерфейс в виде сетевого клиента в двузвенной клиент-серверной архитектуре.

**Результаты лабораторной работы:** Разработанный пользовательский интерфейс в виде сетевого клиента в двузвенной клиент-серверной архитектуре, взаимодействущий с

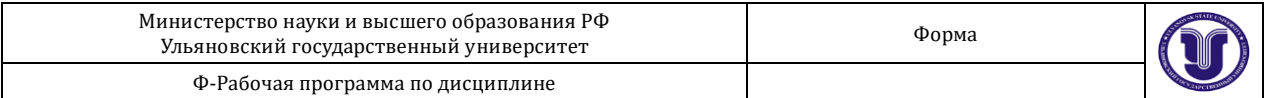

#### СУБД MariaDB.

Варианты заданий выбираются из пособия Чичев А.А. Проектирование информационных систем : метод. указания к выполнению лаб. работ / Чичев Александр Алексеевич, Е. Г. Чекал; УлГУ, ФМиИТ, Каф. информ. технологий. - Ульяновск : УлГУ, 2010. ил. - Загл. с экрана; Имеется печ. аналог. - Электрон. текстовые дан. (1 файл : 1,41 Мб). - Текст : электронный. http://lib.ulsu.ru/MegaPro/Download/MObject/733

#### **Порядок сдачи лабораторной:**

В отчёте должно быть:

а) задание на лабораторную работу;

б) скрины интерфейса;

г) объяснение (комментарии) проделанной работы.

По требованию преподавателя повторить работу в лаборатории и объяснить, что, собственно, делал.

#### **Тема 3. Разработка модуля создания документа пользовательского интерфейса в виде сетевого клиента в двузвенной клиент-серверной архитектуре**

**Цели и содержание работы:** По заданным вариантам разработать модуль создания документа пользовательского интерфейса в виде сетевого клиента в двузвенной клиентсерверной архитектуре.

**Результаты лабораторной работы:** Разработанный модуль создания документа пользовательского интерфейса в виде сетевого клиента в двузвенной клиент-серверной архитектуре.

#### **Порядок сдачи лабораторной:**

В отчёте должно быть:

а) задание на лабораторную работу;

б) скрины документа в электронном виде;

г) объяснение (комментарии) проделанной работы.

По требованию преподавателя повторить работу в лаборатории и объяснить, что, собственно, делал.

#### **Тема 4. Разработка модуля анимации пользовательского интерфейса в виде сетевого клиента в двузвенной клиент-серверной архитектуре**

**Цели и содержание работы:** По заданным вариантам разработать модуль анимации пользовательского интерфейса в виде сетевого клиента в двузвенной клиент-серверной архитектуре.

**Результаты лабораторной работы:** Разработанный модуль анимации пользовательского интерфейса в виде сетевого клиента в двузвенной клиент-серверной архитектуре.

#### **Порядок сдачи лабораторной:**

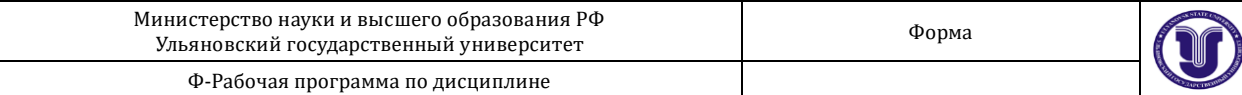

В отчёте должно быть:

а) задание на лабораторную работу;

б) скрины работы модуля;

г) объяснение (комментарии) проделанной работы.

По требованию преподавателя повторить работу в лаборатории и объяснить, что, собственно, делал.

#### **Тема 5. Разработка пользовательского интерфейса в виде сетевого клиента в трехзвенной клиент-серверной архитектуре**

**Цели и содержание работы:** По заданным вариантам разработать пользовательский интерфейс в виде сетевого клиента в трехзвенной клиент-серверной архитектуре.

**Результаты лабораторной работы:** Разработанный пользовательский интерфейс в виде сетевого клиента в трехзвенной клиент-серверной архитектуре, взаимодействущий с СУБД MariaDB.

#### **Порядок сдачи лабораторной:**

В отчёте должно быть:

а) задание на лабораторную работу;

б) скрины интерфейса;

г) объяснение (комментарии) проделанной работы.

По требованию преподавателя повторить работу в лаборатории и объяснить, что, собственно, делал.

# **8. ПРИМЕРНАЯ ТЕМАТИКА КУРСОВЫХ РАБОТ, РЕФЕРАТОВ 8.1. ПРИМЕРНАЯ ТЕМАТИКА КУРСОВЫХ РАБОТ**

Курсовые работы не предусмотрены учебным планом.

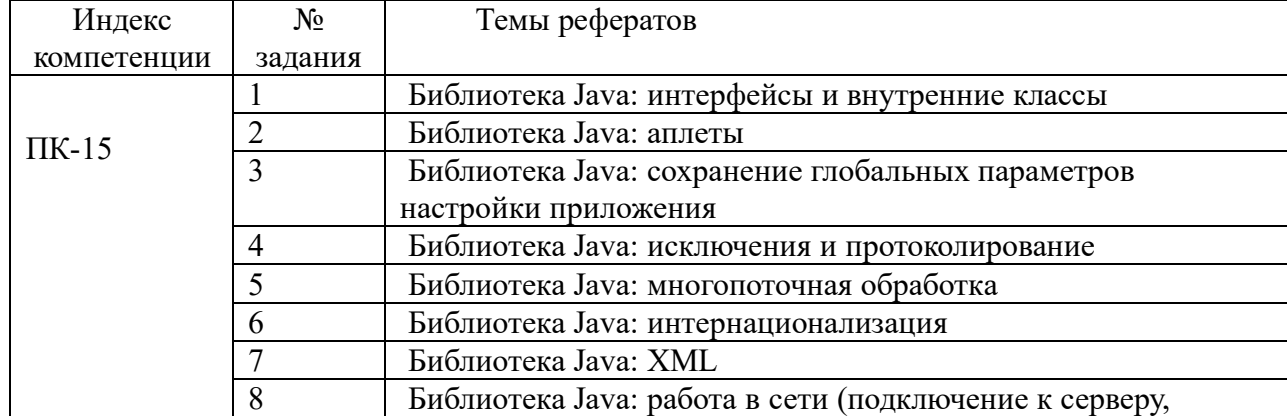

## **8.2. ПРИМЕРНАЯ ТЕМАТИКА РЕФЕРАТОВ**

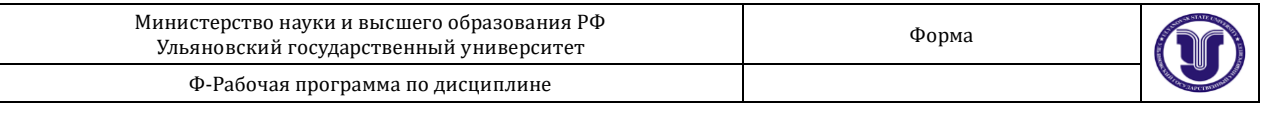

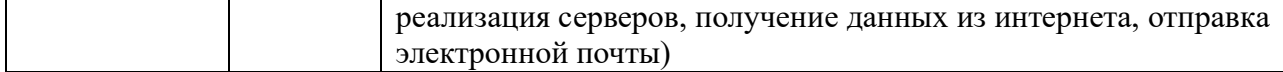

#### **9. ПЕРЕЧЕНЬ ВОПРОСОВ К ЗАЧЕТУ**

**Тема 1**. Основные понятия и классические типы архитектур ИС *(Информационные системы. Архитектура информационных систем. Уровни архитектуры информационных систем. Классические типы архитектур информационных систем: монолит, файл-сервер, клиент-сервер)*

**Тема 2.** Архитектуры вычислительных платформ информационных систем *(Централизованная архитектура. Автономная архитектура. Распределённая архитектура (Понятие распределённой вычислительной системы. Промежуточное программное обеспечение))*

**Тема 3.** Архитектурные стили *(Понятие и разновидности архитектурных стилей. Системы, основанные на потоках данных (Системы пакетно — последовательной обработки. Системы типа «конвейеры и фильтры»). Системы, использующие вызов с возвратом (Системы типа программа-подпрограммы. Клиент-серверные системы. Объектно-ориентированные системы. Иерархические многоуровневые системы). Системы, использующие принцип независимых компонент (Системы взаимодействующих процессов. Системы, управляемые событиями). Системы, использующие принцип централизованных данных (Системы, основанные на использовании централизованной базы данных. Системы, использующие принцип классной доски). Виртуальные машины (Интерпретаторы. Системы, основанные на правилах))*

**Тема 4.** Паттерны в архитектуре ИС *(Паттерны)*

**Тема 5.** Антипаттерны в архитектуре ИС *(Антипаттерны)*

*Тема 6. Методологии проектирования архитектуры системы (UML, Фреймворк Захмана. Достоинства и недостатки)*

*Тема 7. Методология проектирования архитектуры системы (Методология ARIS. Достоинства и недостатки)*

*Тема 8. Методология проектирования архитектуры системы (Методология TOGAF. Достоинства и недостатки)*

*Тема 9. Программные средства методологий проектирования архитектуры (Программные средства методологии UML. Программные средства методологии ARIS. Программные средства методологии TOGAF. Язык проектирования ArchiMate и среда Archi (Основные концепции языка ArchiMate. Методика установки среды Archi. Методика создания архитектуры системы в среде Archi)*

#### **10. САМОСТОЯТЕЛЬНАЯ РАБОТА СТУДЕНТОВ**

Формы самостоятельной работы студентов:

- чтение основной и дополнительной литературы, самостоятельное изучение материала по литературным источникам;

- поиск необходимой информации в сети интернет;
- подготовка устного сообщения для выступления на практическом занятии;

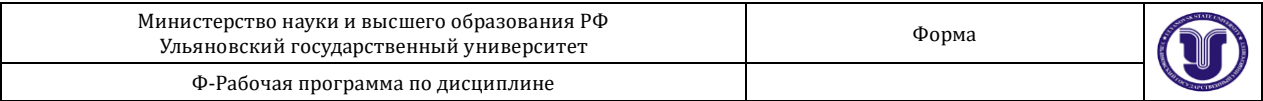

- выполнение индивидуального задания и подготовка к его защите на практическом занятии.

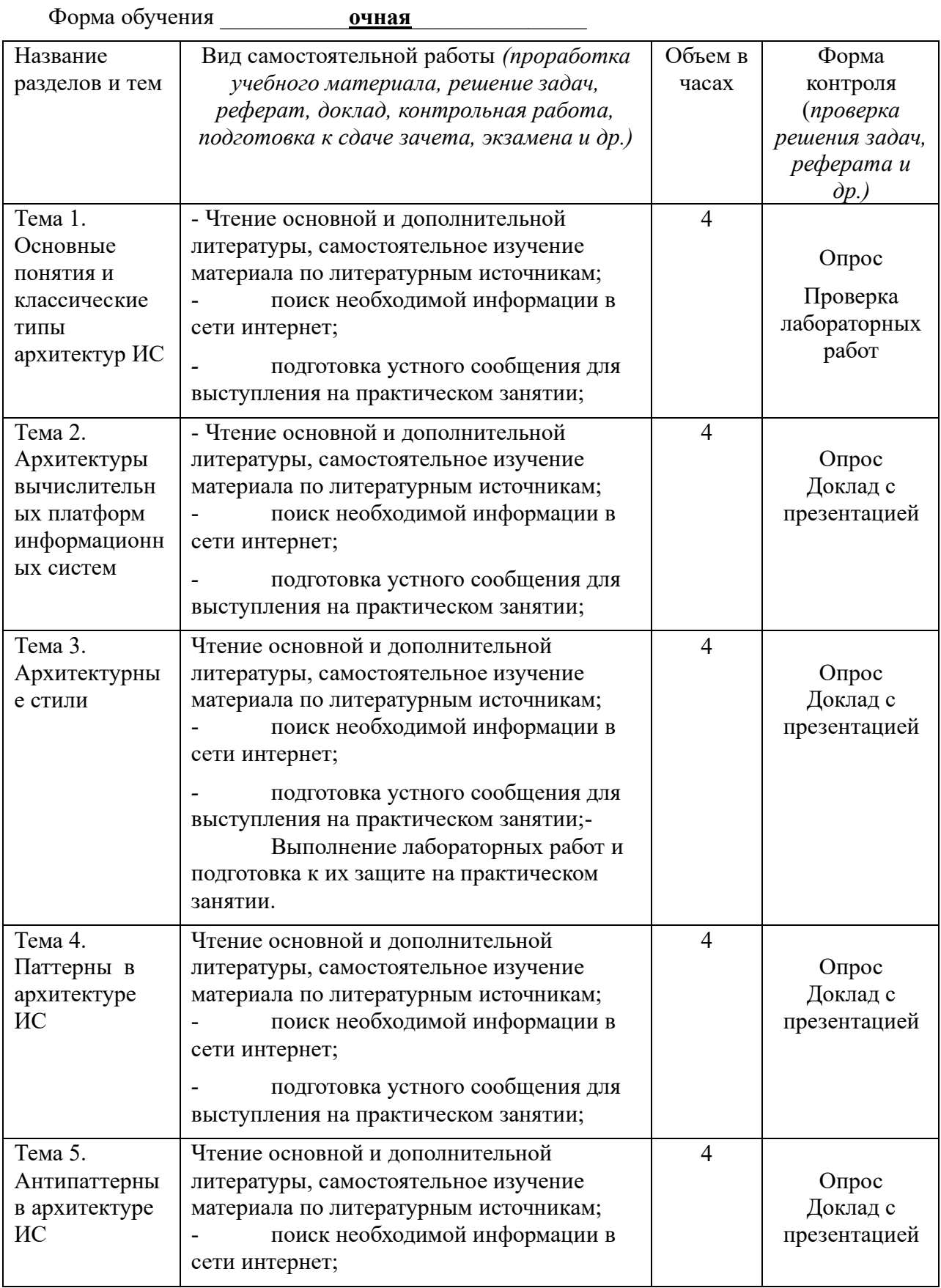

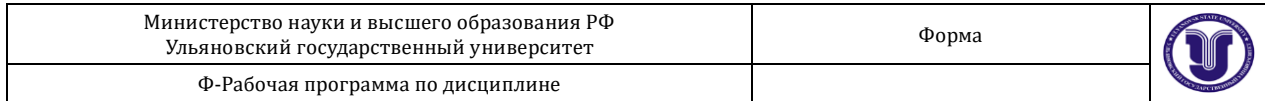

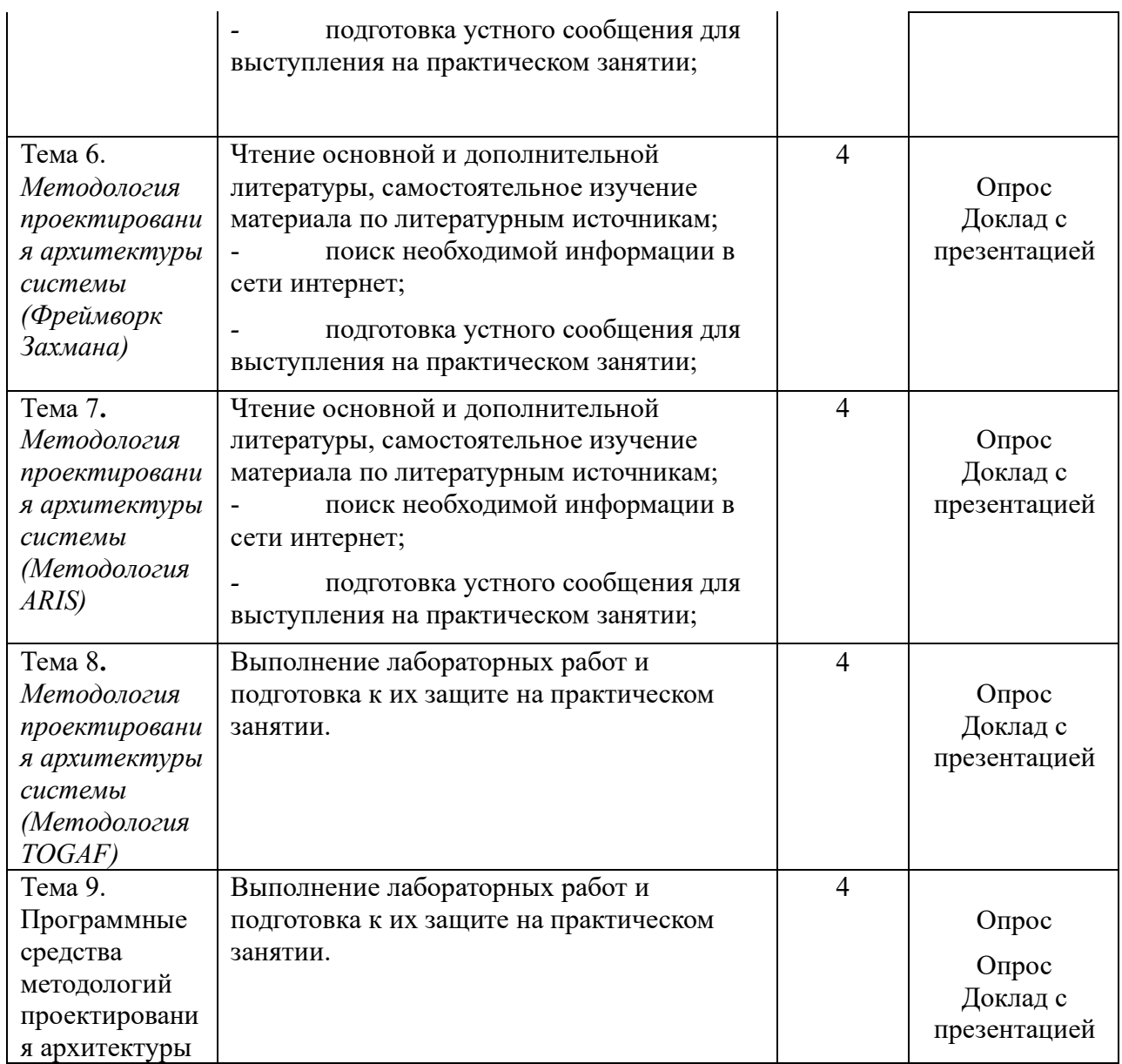

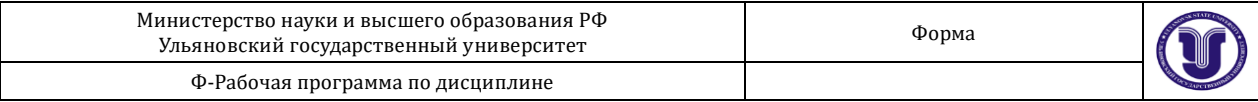

## **1. 11. УЧЕБНО-МЕТОДИЧЕСКОЕ И ИНФОРМАЦИОННОЕ ОБЕСПЕЧЕНИЕ ДИСЦИПЛИНЫ**

#### **а) Список рекомендуемой литературы**

#### **основная**

1. Грекул, В. И. Проектирование информационных систем : учебник и практикум для академического бакалавриата / В. И. Грекул, Н. Л. Коровкина, Г. А. Левочкина. — Москва : Издательство Юрайт, 2019. — 385 с. — (Высшее образование). — ISBN 978-5-9916-8764-5. — Текст : электронный // ЭБС Юрайт [сайт]. — URL:<https://urait.ru/bcode/433607>

2.Рыбальченко М. В. Архитектура информационных систем. Часть 1 : учебное пособие / М. В. Рыбальченко. — Таганрог : Издательство Южного федерального университета, 2015. — 92 c. — ISBN 978-5-9275-1765-7. — Текст : электронный // Электронно-библиотечная система IPR BOOKS : [сайт]. — URL:<http://www.iprbookshop.ru/78664.html>

3. Архитектуры и топологии многопроцессорных вычислительных систем : учебник / А. В. Богданов, В. В. Корхов, В. В. Мареев, Е. Н. Станкова. — 3-е изд. — Москва, Саратов : Интернет-Университет Информационных Технологий (ИНТУИТ), Ай Пи Ар Медиа, 2020. — 135 c. — ISBN 978-5-4497-0322-4. — Текст : электронный // Электронно-библиотечная система IPR BOOKS : [сайт]. — URL: http://www.iprbookshop.ru/89420.html

#### **дополнительная**

1. Кукарцев, В. В. Проектирование и архитектура информационных систем : учебник / В. В. Кукарцев, Р. Ю. Царев, О. А. Антамошкин. — Красноярск : Сибирский федеральный университет, 2019. — 192 c. — ISBN 978-5-7638-3620-2. — Текст : электронный // Электроннобиблиотечная система IPR BOOKS : [сайт]. — URL: http://www.iprbookshop.ru/100091.html (дата обращения: 23.02.2021). — Режим доступа: для авторизир. Пользователей

2. Трутнев, Д. Р. Архитектуры информационных систем. Основы проектирования : учебное пособие / Д. Р. Трутнев. — Санкт-Петербург : Университет ИТМО, 2012. — 65 c. — ISBN 2227-8397. — Текст : электронный // Электронно-библиотечная система IPR BOOKS : [сайт]. — URL: http://www.iprbookshop.ru/67547.html (дата обращения: 23.02.2021). — Режим доступа: для авторизир. пользователей

#### **учебно-методическая**

1. Чекал Е. Г. Профессиональный электив. Архитектура информационных систем : методические рекомендации для самостоятельной работы студентов направления 11.03.02 «Инфокоммуникационные технологии и системы связи» (бакалавриат) / Е. Г. Чекал, А. А. Чичев; УлГУ, ФМИиАТ. - Ульяновск : УлГУ, 2022. - Загл. с экрана; Неопубликованный ресурс. - Электрон. текстовые дан. (1 файл : …. Кб). - Текст : электронный. —

URL:http://lib.ulsu.ru/MegaPro/Download/Mobject/…...

2.Чичев Александр Алексеевич. Администрирование информационных систем : учеб. метод. пособие. Ч. 1 : Общие вопросы / А. А. Чичев, Е. Г. Чекал; УлГУ, ФМИАТ, Каф. информ. технологий. - Ульяновск : УлГУ, 2018. - Загл. с экрана. - Электрон. текстовые дан. (1 файл : 2,12 Мб). - Текст : электронный. http://lib.ulsu.ru/MegaPro/Download/MObject/1377

3. Чичев Александр Алексеевич. Проектирование информационных систем : метод. указания к выполнению лаб. работ / Чичев Александр Алексеевич, Е. Г. Чекал; УлГУ, ФМиИТ, Каф. информ. технологий. - Ульяновск : УлГУ, 2010. - ил. - Загл. с экрана; Имеется печ. аналог. - Электрон. текстовые дан. (1 файл : 1,41 Мб). - Текст : электронный. http://lib.ulsu.ru/MegaPro/Download/MObject/733

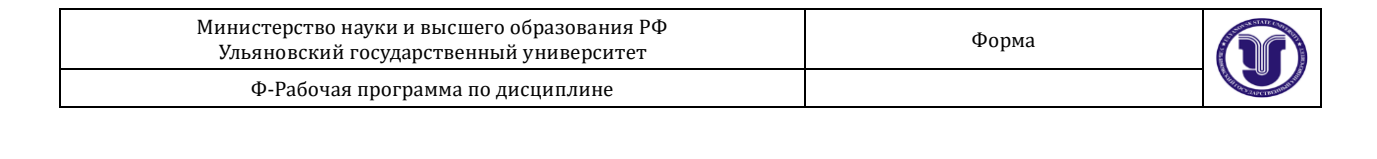

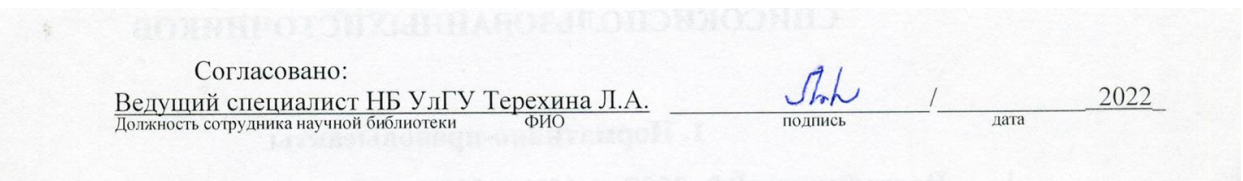

#### **б) Программное обеспечение**

1. OC ALTLinux (open source),

2. IDE Qt Creator, NetBeans, Intellij IDEA (open source),

- 3. Cистемы управления базами данных MariaDB, PostgreSQL (open source)
- 4. АИБС «МегаПро»
- 5. Система «Антиплагиат ВУЗ»
- 6. СПС Консультант Плюс

#### **в) Профессиональные базы данных, информационно-справочные системы:**

#### **1. Электронно-библиотечные системы:**

1.1. Цифровой образовательный ресурс IPRsmart : электронно-библиотечная система : сайт / ООО Компания «Ай Пи Ар Медиа». - Саратов, [2022]. – URL: [http://www.iprbookshop.ru.](http://www.iprbookshop.ru/) - Режим доступа: для зарегистрир. пользователей. - Текст : электронный.

1.2. Образовательная платформа ЮРАЙТ : образовательный ресурс, электронная библиотека : сайт / ООО Электронное издательство ЮРАЙТ. – Москва, [2022]. - URL: https://urait.ru. – Режим доступа: для зарегистрир. пользователей. - Текст : электронный.

1.3. База данных «Электронная библиотека технического ВУЗа (ЭБС «Консультант студента») : электронно-библиотечная система : сайт / ООО Политехресурс. – Москва, [2022]. – URL: [https://www.studentlibrary.ru/cgi-bin/mb4x.](https://www.studentlibrary.ru/cgi-bin/mb4x) – Режим доступа: для зарегистрир. пользователей. – Текст : электронный.

1.4. Консультант врача. Электронная медицинская библиотека : база данных : сайт / ООО Высшая школа организации и управления здравоохранением-Комплексный медицинский консалтинг. – Москва,  $[2022]$ . – URL: [https://www.rosmedlib.ru.](https://www.rosmedlib.ru/) – Режим доступа: для зарегистрир. пользователей. – Текст : электронный.

1.5. Большая медицинская библиотека : электронно-библиотечная система : сайт / ООО Букап. – Томск, [2022]. – URL:<https://www.books-up.ru/ru/library/> . – Режим доступа: для зарегистрир. пользователей. – Текст : электронный.

1.6. ЭБС Лань : электронно-библиотечная система : сайт / ООО ЭБС Лань. – Санкт-Петербург,  $[2022]$ . – URL: [https://e.lanbook.com.](https://e.lanbook.com/) – Режим доступа: для зарегистрир. пользователей. – Текст : электронный.

1.7. ЭБС Znanium.com : электронно-библиотечная система : сайт / ООО Знаниум. - Москва,  $[2022]$ . - URL: [http://znanium.com](http://znanium.com/) . – Режим доступа : для зарегистрир. пользователей. - Текст : электронный.

1.8. Clinical Collection : научно-информационная база данных EBSCO // EBSCOhost : [портал]. – URL: [http://web.b.ebscohost.com/ehost/search/advanced?vid=1&sid=9f57a3e1-](http://web.b.ebscohost.com/ehost/search/advanced?vid=1&sid=9f57a3e1-1191-414b-8763-e97828f9f7e1%40sessionmgr102) [1191-414b-8763-e97828f9f7e1%40sessionmgr102](http://web.b.ebscohost.com/ehost/search/advanced?vid=1&sid=9f57a3e1-1191-414b-8763-e97828f9f7e1%40sessionmgr102) . – Режим доступа : для авториз. пользователей. – Текст : электронный.

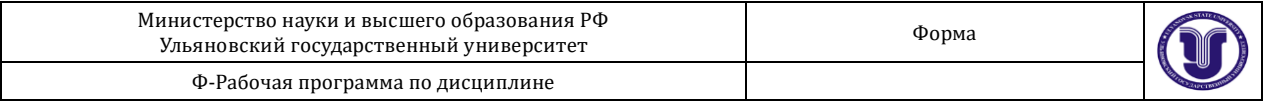

1.9. База данных «Русский как иностранный» : электронно-образовательный ресурс для иностранных студентов : сайт / ООО Компания «Ай Пи Ар Медиа». – Саратов, [2022]. – URL: https://ros-edu.ru. – Режим доступа: для зарегистрир. пользователей. – Текст : электронный.

1.10. ИНТУИТ **[**Электронный ресурс**]** Интернет университет информационных технологий / - Электрон. дан. – Москва, [2019]. - URL : https://www.intuit.ru - Режим доступа: для всех пользователей. - Текст : электронный.

**2. КонсультантПлюс** [Электронный ресурс]: справочная правовая система. /ООО «Консультант Плюс» - Электрон. дан. - Москва : КонсультантПлюс, [2022].

**3. Базы данных периодических изданий:**

3.1. База данных периодических изданий EastView : электронные журналы / ООО ИВИС. - Москва, [2022]. – URL: [https://dlib.eastview.com/browse/udb/12.](https://dlib.eastview.com/browse/udb/12) – Режим доступа : для авториз. пользователей. – Текст : электронный.

3.2. eLIBRARY.RU: научная электронная библиотека : сайт / ООО Научная Электронная Библиотека. – Москва, [2022]. – URL: [http://elibrary.ru.](http://elibrary.ru/) – Режим доступа : для авториз. пользователей. – Текст : электронный

3.3. Электронная библиотека «Издательского дома «Гребенников» (Grebinnikon) : электронная библиотека / ООО ИД Гребенников. – Москва, [2022]. – URL: [https://id2.action](https://id2.action-media.ru/Personal/Products)[media.ru/Personal/Products.](https://id2.action-media.ru/Personal/Products) – Режим доступа : для авториз. пользователей. – Текст : электронный.

**4. Федеральная государственная информационная система «Национальная электронная библиотека»** : электронная библиотека : сайт / ФГБУ РГБ. – Москва, [2022]. – URL: [https://нэб.рф.](https://нэб.рф/) – Режим доступа : для пользователей научной библиотеки. – Текст : электронный.

**5.** [SMART](https://ebsco.smartimagebase.com/?TOKEN=EBSCO-1a2ff8c55aa76d8229047223a7d6dc9c&custid=s6895741) [Imagebase](https://ebsco.smartimagebase.com/?TOKEN=EBSCO-1a2ff8c55aa76d8229047223a7d6dc9c&custid=s6895741) : научно-информационная база данных EBSCO // EBSCOhost : [портал]. – URL: [https://ebsco.smartimagebase.com/?TOKEN=EBSCO-](https://ebsco.smartimagebase.com/?TOKEN=EBSCO-1a2ff8c55aa76d8229047223a7d6dc9c&custid=s6895741)[1a2ff8c55aa76d8229047223a7d6dc9c&custid=s6895741.](https://ebsco.smartimagebase.com/?TOKEN=EBSCO-1a2ff8c55aa76d8229047223a7d6dc9c&custid=s6895741) – Режим доступа : для авториз. пользователей. – Изображение : электронные.

**6. Федеральные информационно-образовательные порталы:**

6.1[. Единое окно доступа к образовательным ресурсам](http://window.edu.ru/) : федеральный портал . – URL: <http://window.edu.ru/> . – Текст : электронный.

6.2. [Российское образование](http://www.edu.ru/index.php) : федеральный портал / учредитель ФГАУ «ФИЦТО». – URL: [http://www.edu.ru.](http://www.edu.ru/) – Текст : электронный.

#### **7. Образовательные ресурсы УлГУ:**

7.1. Электронная библиотечная система УлГУ : модуль «Электронная библиотека» АБИС Мега-ПРО / ООО «Дата Экспресс». – URL: [http://lib.ulsu.ru/MegaPro/Web.](http://lib.ulsu.ru/MegaPro/Web) – Режим доступа : для пользователей научной библиотеки. – Текст : электронный.

Согласовано

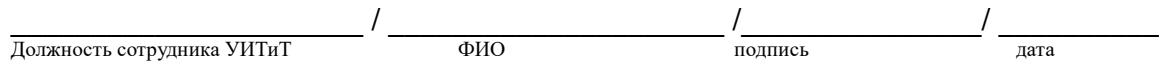

# **12. МАТЕРИАЛЬНО-ТЕХНИЧЕСКОЕ ОБЕСПЕЧЕНИЕ ДИСЦИПЛИНЫ**

Аудитории для проведения лекций (лекционные аудитории 3 корпуса УлГУ), семинарских занятий (лекционные аудитории 3 корпуса УлГУ), для выполнения лабораторных работ и практикумов (лаборатории 3 корпуса УлГУ), для проведения текущего контроля и промежуточной аттестации (лаборатории 3 корпуса УлГУ).

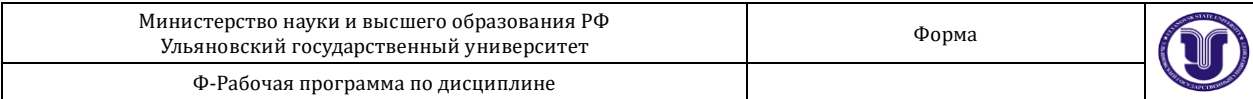

Аудитории укомплектованы специализированной мебелью, учебной доской. Аудитории для проведения лекций оборудованы мультимедийным оборудованием для предоставления информации большой аудитории. Помещения для самостоятельной работы оснащены компьютерной техникой с возможностью подключения к сети «Интернет» и обеспечением доступа к электронной инфромационно-образовательной среде, электронно-библиотечной системе. Перечень оборудования, используемого в учебном процессе, указывается в соответствии со сведениями о материально-техническом обеспечении и оснащенности образовательного процесса, размещенными на официальном сайте УлГУ в разделе «Сведения об образовательной организации».

В случае необходимости использования в учебном процессе частично/исключительно дистанционных образовательных технологий, организация работы ППС с обучающимися с ОВЗ и инвалидами предусматривается в электронной информационно-образовательной среде с учетом их индивидуальных психофизических особенностей

#### **13. СПЕЦИАЛЬНЫЕ УСЛОВИЯ ДЛЯ ОБУЧАЮЩИХСЯ С ОГРАНИЧЕННЫМИ ВОЗМОЖНОСТЯМИ ЗДОРОВЬЯ**

В случае необходимости, обучающимся из числа лиц с ограниченными возможностями здоровья (по заявлению обучающегося) могут предлагаться одни из следующих вариантов восприятия информации с учетом их индивидуальных психофизических особенностей:

- для лиц с нарушениями зрения: в печатной форме увеличенным шрифтом; в форме электронного документа; в форме аудиофайла (перевод учебных материалов в аудиоформат); в печатной форме на языке Брайля; индивидуальные консультации с привлечением тифлосурдопереводчика; индивидуальные задания и консультации;

- для лиц с нарушениями слуха: в печатной форме; в форме электронного документа; видеоматериалы с субтитрами; индивидуальные консультации с привлечением сурдопереводчика; индивидуальные задания и консультации;

- для лиц с нарушениями опорно-двигательного аппарата: в печатной форме; в форме электронного документа; в форме аудиофайла; индивидуальные задания и консультации.

Разработчик  $\mathcal{M}$ ема $\left\{\text{Lap} \right\}$ доцент дочент Чекал Е.Г.

подпись должность ФИО